## <span id="page-0-0"></span>Package 'AcousticNDLCodeR'

July 6, 2018

Type Package

Title Coding Sound Files for Use with NDL

Version 1.0.2

Date 2018-07-06

Maintainer Denis Arnold <arnold@ids-mannheim.de>

**Depends**  $R (= 3.0.0)$ 

Description Make acoustic cues to use with the R packages 'ndl' or 'ndl2'. The package implements functions used

in the PLoS ONE paper:

Denis Arnold, Fabian Tomaschek, Konstantin Sering, Florence Lopez, and R. Harald Baayen (2017).

Words from spontaneous conversational speech can be recognized with human-like accuracy by an error-driven learning algorithm that discriminates between meanings straight from smart acoustic features, bypassing the phoneme as recognition unit. PLoS ONE 12(4):e0174623 <doi:10.1371/journal.pone.0174623>

More details can be found in the paper and the supplement.

'ndl' is available on CRAN. 'ndl2' is available by request from <konstantin.sering@unituebingen.de>.

Imports tuneR, zoo, seewave, parallel

License GPL  $(>= 2)$ 

LazyData TRUE

RoxygenNote 6.0.1

NeedsCompilation no

Author Denis Arnold [aut, dtc, cre], Elnaz Shafaei Bajestan [ctb]

Repository CRAN

Date/Publication 2018-07-06 12:00:03 UTC

### R topics documented:

AcousticNDLCodeR . . . . . . . . . . . . . . . . . . . . . . . . . . . . . . . . . . . . [2](#page-1-0)

#### <span id="page-1-0"></span>2 AcousticNDLCodeR

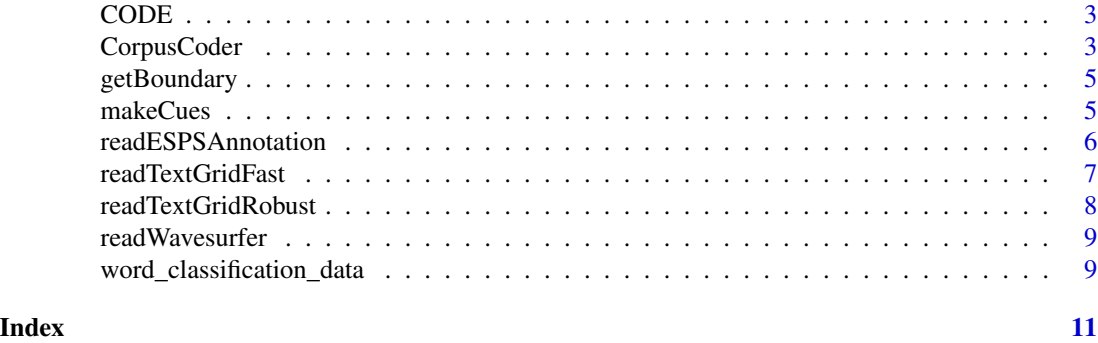

AcousticNDLCodeR *AcousticNDLCodeR-Package*

#### Description

Package to make acoustic cues to use with ndl or ndl2.

#### Details

The packages main function is [makeCues](#page-4-1). [readTextGridFast](#page-6-1), [readTextGridRobust](#page-7-1), [readESPSAnnotation](#page-5-1) and [readWavesurfer](#page-8-1) are helper functions that read the corresponding annotation files and return a data.frame. [CorpusCoder](#page-2-1) codes a whole corpus given a vector with the path to and names of wave files and a vector for the annotation files. [word\\_classification\\_data](#page-8-2) provides data from Arnold et al 2017 https://doi.org/10.1371/journal.pone.0174623

#### Author(s)

Denis Arnold

#### References

Reference to to paper in accepted form.

#### Examples

## Not run: # assuming the corpus contains wave files and praat textgrids setwd(~/Data/MyCorpus) # assuming everything is in one place

#assuming you have one wav for each annotation

Waves=list.files(pattern="\*.wav",recursive=T) Annotations=list.files(pattern="\*.TextGrids",recursive=T) # see above

# Lets assume the annotation is in UTF-8 and you want everything from a tier called words # Lets assume tha you want to dismiss everything in <|>

# Lets assume that have 4 cores available

#### <span id="page-2-0"></span> $\text{CODE}$  3

# Lets assume that you want the defaut settings for the parameters

```
Data=CorpusCoderCorpusCoder(Waves, Annotations, AnnotationType = "TextGrid",
TierName = "words", Dismiss = "<|>", Encoding, Fast = F, Cores = 4,
IntensitySteps = 5, Smooth = 800)
```
## End(Not run)

CODE *Helper function for makeCues*

#### Description

Helper function for makeCues

#### Usage

CODE(SPEC, num)

#### Arguments

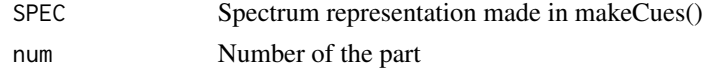

#### Value

A string containing the coding. Each band is seperated by "\_".

#### Author(s)

Denis Arnold

<span id="page-2-1"></span>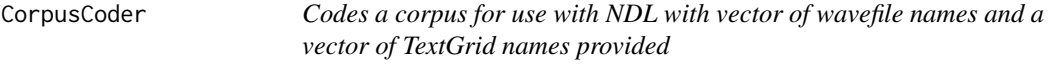

#### Description

Codes a corpus for use with NDL with vector of wavefile names and a vector of TextGrid names provided

#### Usage

```
CorpusCoder(Waves, Annotations, AnnotationType = c("TextGrid", "ESPS"),
  TierName = NULL, Dismiss = NULL, Encoding, Fast = F, Cores = 1,
  IntensitySteps, Smooth)
```
#### Arguments

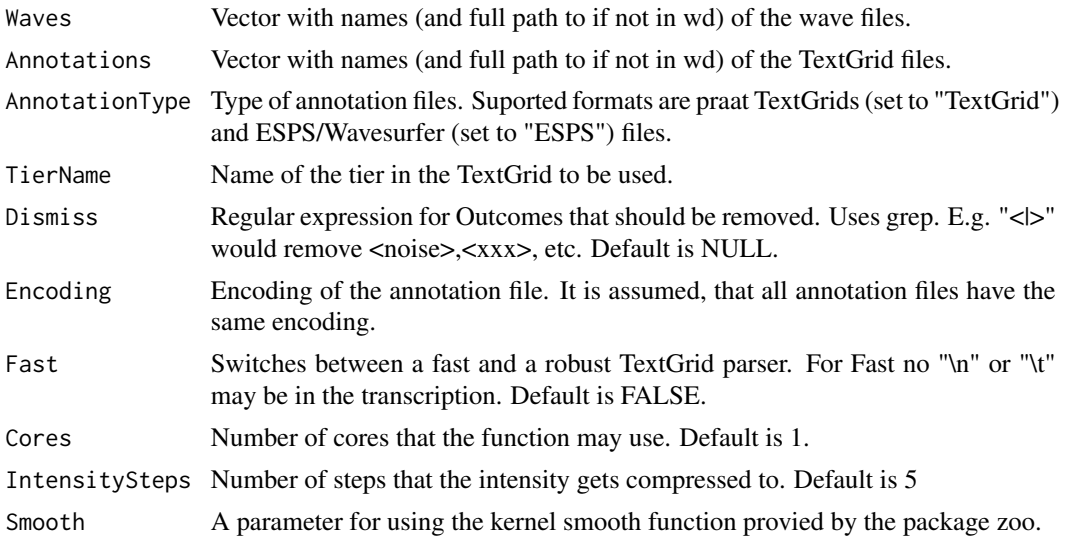

#### Value

A data.frame with \$Cues and \$Outcomes for use with ndl or ndl2.

#### Author(s)

Denis Arnold

#### Examples

```
## Not run:
# assuming the corpus contains wave files and praat textgrids
  setwd(~/Data/MyCorpus) # assuming everything is in one place
 #assuming you have one wav for each annotation
 Waves=list.files(pattern="*.wav",recursive=T)
 Annotations=list.files(pattern="*.TextGrids",recursive=T) # see above
# Lets assume the annotation is in UTF-8 and you want everything from a tier called words
 # Lets assume tha you want to dismiss everything in <|>
 # Lets assume that have 4 cores available
 # Lets assume that you want the defaut settings for the parameters
 Data=CorpusCoderCorpusCoder(Waves, Annotations, AnnotationType = "TextGrid",
 TierName = "words", Dismiss = "<|>", Encoding, Fast = F, Cores = 4,
 IntensitySteps = 5, Smooth = 800)
```
<span id="page-4-0"></span>

#### Description

Helper function for makeCues that splits the signal based on the envelope of the signal

#### Usage

getBoundary(Wave, smooth = 800)

#### Arguments

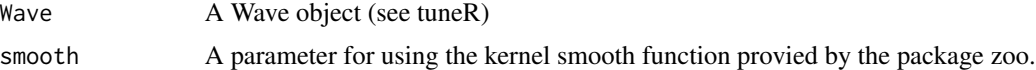

#### Value

A vector with the sample numbers of the boundaries.

#### Author(s)

Denis Arnold

#### Examples

```
## Not run:
library(tuneR)
Wave=readWave("MyWaveFile.wav")
Boundaries=getBoundary(Wave,800)
```
## End(Not run)

<span id="page-4-1"></span>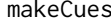

Creates a string with the cues for each frequency band and segment *seperated by "\_"*

#### Description

Creates a string with the cues for each frequency band and segment seperated by "\_"

#### Usage

```
makeCues(WAVE, IntensitySteps = 5, Smooth = 800)
```
#### <span id="page-5-0"></span>Arguments

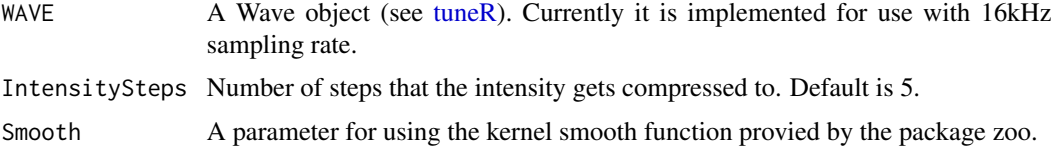

#### Value

A string containing the coding. Each band and part is seperated by "\_"

#### Author(s)

Denis Arnold

#### Examples

## Not run:

```
library(tuneR)
library(seewave)
Wave=readWave("MyWaveFile.wav")
if(Wave@samp.rate!=16000){
Wave=resamp(Wave,f=Wave@samp.rate,g=16000,output="Wave")
}
Cues=makeCues(Wave,IntensitySteps=5,Smooth=800)
```
## End(Not run)

<span id="page-5-1"></span>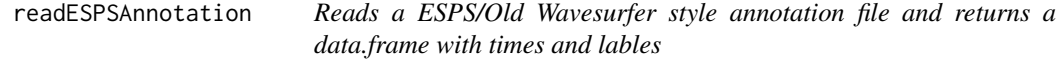

#### Description

Reads a ESPS/Old Wavesurfer style annotation file and returns a data.frame with times and lables

#### Usage

```
readESPSAnnotation(File, Encoding)
```
#### Arguments

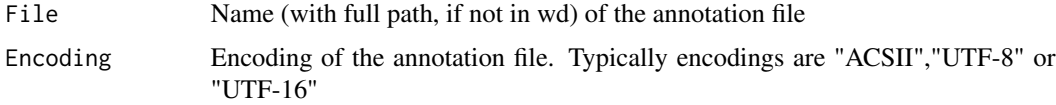

#### <span id="page-6-0"></span>readTextGridFast 7

#### Value

A data.frame with \$Output for the lable \$start and \$end time of the lable.

#### Author(s)

Denis Arnold

#### Examples

```
## Not run:
# Assume that NameOfAnnotation is encoded in "UTF-8"
Data=readESPSAnnotation("NameOfTextGrid","UTF-8")
```
## End(Not run)

<span id="page-6-1"></span>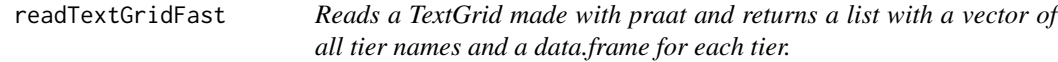

#### Description

Reads a TextGrid made with praat and returns a list with a vector of all tier names and a data.frame for each tier.

#### Usage

```
readTextGridFast(File, Encoding)
```
#### Arguments

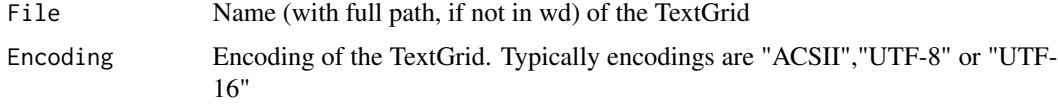

#### Details

This method has sometimes problems with certain sequences like "\n" in the annotation file. If the method fails, try readTextGridRobust()

#### Value

A list containing a vectors with the names and data.frames for each tier in the TextGrid.

#### Author(s)

Denis Arnold

#### <span id="page-7-0"></span>Examples

```
## Not run:
# Assume that NameOfTextGrid is encoded in "UTF-8"
Data=readTextGridFast("NameOfTextGrid","UTF-8")
```
## End(Not run)

<span id="page-7-1"></span>readTextGridRobust *Reads a TextGrid made with praat and returns a list with a vector of all tier names and a data.frame for each tier*

#### Description

Reads a TextGrid made with praat and returns a list with a vector of all tier names and a data.frame for each tier

#### Usage

readTextGridRobust(File, Encoding)

#### Arguments

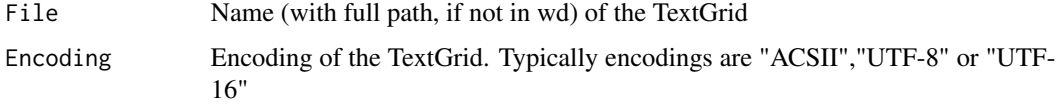

#### Value

A list containing a vectors with the names and data.frames for each tier in the TextGrid.

#### Author(s)

Denis Arnold

#### Examples

```
## Not run:
# Assume that NameOfTextGrid is encoded in "UTF-8"
Data=readTextGridRobust("NameOfTextGrid","UTF-8")
```
## End(Not run)

<span id="page-8-1"></span><span id="page-8-0"></span>

#### Description

Reads a New Wavesurfer style annotation file and returns a data.frame with times and lables

#### Usage

readWavesurfer(File, Encoding)

#### Arguments

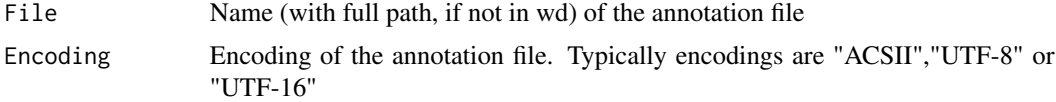

#### Value

A data.frame with \$Output for the lable \$start and \$end time of the lable.

#### Author(s)

Denis Arnold

#### Examples

```
## Not run:
# Assume that NameOfAnnotation is encoded in "UTF-8"
Data=readWavesurfer("NameOfTextGrid","UTF-8")
```
## End(Not run)

<span id="page-8-2"></span>word\_classification\_data

*Data of PLoS ONE paper*

#### Description

Dataset of a subject and modeling data for an auditory word identification task.

#### Usage

data(word\_classification\_data)

#### Format

Data from the four experiments and model estimates

ExperimentNumber Experiment identifier

PresentationMethod Method of presentation in the experiment: loudspeaker, headphones 3. Trial: Trial number in the experimental list

TrialScaled scaled Trial

Subject anonymized subject identifier

Item word identifier -german umlaute and special character coded as 'ae' 'oe' 'ue' and 'ss'

Activation NDL activation

LogActivation log(activation+epsilon)

L1norm L1-norm (lexicality)

LogL1norm log of L1-norm

RecognitionDecision recognition decision (yes/no)

RecognitionRT latency for recognition decision

LogRecognitionRT log recognition RT

DictationAccuracy dictation accuracy (TRUE: correct word reported, FALSE otherwise) 15. DictationRT: response latency to typing onset

#### References

Denis Arnold, Fabian Tomaschek, Konstantin Sering, Florence Lopez, and R. Harald Baayen (2017). Words from spontaneous conversational speech can be recognized with human-like accuracy by an error-driven learning algorithm that discriminates between meanings straight from smart acoustic features, bypassing the phoneme as recognition unit PLoS ONE 12(4):e0174623. https://doi.org/10.1371/journal.pone.0174623

# <span id="page-10-0"></span>Index

∗Topic data word\_classification\_data, [9](#page-8-0) AcousticNDLCodeR, [2](#page-1-0) AcousticNDLCodeR-package *(*AcousticNDLCodeR*)*, [2](#page-1-0) CODE, [3](#page-2-0) CorpusCoder, *[2](#page-1-0)*, [3](#page-2-0) getBoundary, [5](#page-4-0) makeCues, *[2](#page-1-0)*, [5](#page-4-0) readESPSAnnotation, *[2](#page-1-0)*, [6](#page-5-0) readTextGridFast, *[2](#page-1-0)*, [7](#page-6-0) readTextGridRobust, *[2](#page-1-0)*, [8](#page-7-0) readWavesurfer, *[2](#page-1-0)*, [9](#page-8-0)

tuneR, *[6](#page-5-0)*

word\_classification\_data, *[2](#page-1-0)*, [9](#page-8-0)